## **Business Statistics By Gc Beri Pdf [UPD] Free**

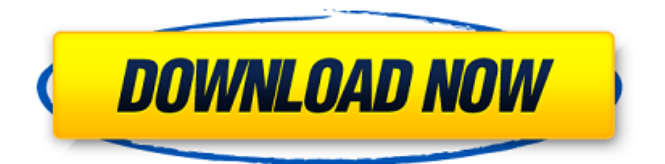

print your blank 12" x 17" poster poster paper at over 50% off.1. Field of the Invention The present invention relates to a semiconductor device and a method for manufacturing the semiconductor device. For example, the present invention relates to a semiconductor device having a capacitance element for storing information and a transistor element for executing a logical operation using a stored charge, and to a method for manufacturing the semiconductor device. In addition, in some cases, the present invention relates to a semiconductor device having a capacitance element formed by connecting a plurality of capacitance elements, and to a method for manufacturing the semiconductor device. In this specification, a semiconductor device generally means a device which can function by utilizing semiconductor characteristics, and an electrooptic device, a light-emitting display device, a power storage device, a signal processing circuit, and an electronic appliance are all semiconductor devices. 2. Description of the Related Art In recent years, attention has been paid to a technique by which a transverse electric field type transistor using a ferroelectric film is formed on a substrate having an integrated circuit formed thereon. As one application of the transistor, a memory which is formed by combining one transistor and one capacitance element which uses a ferroelectric film is known. A technique by which a ferroelectric capacitor is formed on a substrate and used as a capacitance element is known (see Patent Document 1). A capacitor in Patent Document 1 is formed of a lower electrode, a capacitance insulating film, and an upper electrode and is polarized in a first polarization direction. The capacitor is used as a capacitance element of a flash memory. A technique by which a ferroelectric capacitor is formed on a semiconductor substrate and a transistor using the ferroelectric capacitor is formed on the semiconductor substrate is also known (see Patent Documents 2 and 3). The transistor is used for forming a memory on the semiconductor substrate. Patent Document 1: Japanese Published Patent Application No. 2006-191395 Patent Document 2: Japanese Published Patent Application No. 2007-297980 Patent Document 3: Japanese Published Patent Application No. 2007-319526 When the transistor is formed using the ferroelectric film, the crystallinity of the ferroelectric film is important. Therefore, a method for manufacturing a ferroelectric capacitor capable of ensuring a sufficient crystallinity of the ferroelectric film is desired.Q:

## **Business Statistics By Gc Beri Pdf Free**

Amazon.com: Business Statistics (Third Edition): G.C.Beri, Glen E. Beri (Author): Glen E. Beri (Author): G.C.Beri: Books: Business Statistics (Third Edition): The book presents a modern introduction to statistical methods and data analysis for students. Business Statistics (Third Edition) by G.C. Beri - Paperback - 3rd edition - 2009. Sign up for our newsletter for a chance to win \$50 in free books!Q: Text transformation during a save operation with a UITextField and a NSArrayController I have a UITextField which contains a list of URIs. This list has several entries and I am using an NSArrayController to make those entries editable. The problem is that after an edit of the text field and a save operation all the URIs are transformed like this: com.ruben.documenti/3121 com.ruben.documenti/3122 com.ruben.documenti/3123 I don't know how the text is being stored. Any idea? I have already tried with NSTextStorage and

NSTextAttachment but I couldn't get a result. A: This is my answer to the question. I would like to note that my approach is to use the UIDocument to create a modified version of the original document. Therefore, the UIDocument must be used as a reference when inserting attachments or modifying the original file. The other option would be to use NSMetadata but that one is a bit more complex and it doesn't give you much more flexibility. I have created a NSArrayController which is connected to a NSTextField with an NSTextStorage. The NSTextStorage is connected to a UIDocument using a UIDocumentBrowserViewController. It isn't really necessary to add the content of the NSTextStorage to the text field or any other way. In my example, I simply added a check after the NSArrayController has inserted a row into the array. NSInteger  $i =$ [arrayController.arrangedObjects count]; if (i > 0) { [[arrayController arrangedObjects] removeObject: [NSIndexPath indexPathWithIndex: i - 1]]; } The process I used: When the document opens (for the first time), 6d1f23a050

[https://amplefair.com/the-angry-birds-movie-english-2-full-movie-in-hindi-mp4-download](https://amplefair.com/the-angry-birds-movie-english-2-full-movie-in-hindi-mp4-download-exclusive/)[exclusive/](https://amplefair.com/the-angry-birds-movie-english-2-full-movie-in-hindi-mp4-download-exclusive/) <http://shaeasyaccounting.com/fs2004-zinertek-ultimate-night-environment-professional-work/> [https://dincampinginfo.dk/wp-](https://dincampinginfo.dk/wp-content/uploads/2022/09/Film_Indian_Razbunarea_Fantomei_Subtitrat_In_Romanal_NEW.pdf)

[content/uploads/2022/09/Film\\_Indian\\_Razbunarea\\_Fantomei\\_Subtitrat\\_In\\_Romanal\\_NEW.pdf](https://dincampinginfo.dk/wp-content/uploads/2022/09/Film_Indian_Razbunarea_Fantomei_Subtitrat_In_Romanal_NEW.pdf) [https://check-list-demenagement.fr/wp-](https://check-list-demenagement.fr/wp-content/uploads/2022/09/Shell_Dep_Standards_Free_Downloadzip_FREE.pdf)

[content/uploads/2022/09/Shell\\_Dep\\_Standards\\_Free\\_Downloadzip\\_FREE.pdf](https://check-list-demenagement.fr/wp-content/uploads/2022/09/Shell_Dep_Standards_Free_Downloadzip_FREE.pdf)

<https://mashxingon.com/java-programming-a-practical-approach-c-xavier-pdf/>

<http://heritagehome.ca/advert/free-download-software-organ-tunggal-di-pc-better/> [http://hotelthequeen.it/2022/09/10/hd-online-player-datacash230download-superbad-unrated-](http://hotelthequeen.it/2022/09/10/hd-online-player-datacash230download-superbad-unrated-top/)

[top/](http://hotelthequeen.it/2022/09/10/hd-online-player-datacash230download-superbad-unrated-top/)

<https://marketing6s.com/index.php/advert/def-leppard-greatest-hits-album-torrent/> [https://antiquesanddecor.org/wp-](https://antiquesanddecor.org/wp-content/uploads/2022/09/AudiVWTool_Version209_Car_Diagnost.pdf)

[content/uploads/2022/09/AudiVWTool\\_Version209\\_Car\\_Diagnost.pdf](https://antiquesanddecor.org/wp-content/uploads/2022/09/AudiVWTool_Version209_Car_Diagnost.pdf)

[http://iselinfamilylaw.com/lpic-3-linux-professional-institute-certification-study-guide-pdf](http://iselinfamilylaw.com/lpic-3-linux-professional-institute-certification-study-guide-pdf-download42-new/)[download42-new/](http://iselinfamilylaw.com/lpic-3-linux-professional-institute-certification-study-guide-pdf-download42-new/)

<https://uranai-cafe.jp/wp-content/uploads/2022/09/posyysa-1.pdf>

<http://lifes1.com/index.php/2022/09/10/lego-city-undercover-wii-wbfs-torrent-upd/> [https://fermencol.ru/wp-content/uploads/2022/09/flexisign\\_10\\_serial\\_number.pdf](https://fermencol.ru/wp-content/uploads/2022/09/flexisign_10_serial_number.pdf) [https://blwes.com/wp-](https://blwes.com/wp-content/uploads/2022/09/Avast_Pro_Antivirus_2020_HOT_Crack_With_Serial_Keys.pdf)

[content/uploads/2022/09/Avast\\_Pro\\_Antivirus\\_2020\\_HOT\\_Crack\\_With\\_Serial\\_Keys.pdf](https://blwes.com/wp-content/uploads/2022/09/Avast_Pro_Antivirus_2020_HOT_Crack_With_Serial_Keys.pdf) <https://72bid.com?password-protected=login>

[https://towntexas.com/wp-](https://towntexas.com/wp-content/uploads/2022/09/Hamster_Ball_Gold_Unlock_All_Levels__Hellonagol_Keygen.pdf)

[content/uploads/2022/09/Hamster\\_Ball\\_Gold\\_Unlock\\_All\\_Levels\\_\\_Hellonagol\\_Keygen.pdf](https://towntexas.com/wp-content/uploads/2022/09/Hamster_Ball_Gold_Unlock_All_Levels__Hellonagol_Keygen.pdf) <http://ticketguatemala.com/vce-exam-simulator-2-2-crack-kickass-hot/> <http://pepsistars.com/fastgsm-dbx-client-2-3-0-107-top/>

<https://www.iroschool.org/wp-content/uploads/2022/09/delyab.pdf>

<https://72bid.com?password-protected=login>